## *Отрисовка массива (циклом while)*

```
x=[3,312,56,456,75,8,0,96,9,-1]#print(x)
i=0while i<len(x):
 print(x[i], end=" "i+=1
```
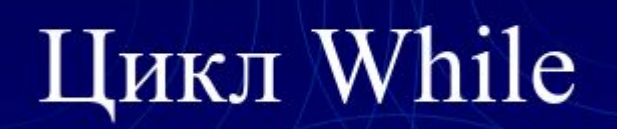

```
def printmas(m):
i=0while i<len(m):
   print(m[i],end=" ")
  i+=1print()
```

```
x=[3,312,56,456,75,8,0,96,9,-1]
printmas(x)
y=[1,3,5,7,0]printmas(y)
```